Олимпиада школьников "Шаг в бидищее"

Профиль: компьютерное моделирование и графика; тур по математике и инженерной графике

> Класс: 11 Вариант: 1

Задача 1 (10 баллов). Найдите миллионную цифру после запятой в десятичной записи дроби 3/41.

Задача 2 (10 баллов). Даны вершины правильного 100-угольника  $A_1$ ,  $A_2, A_3, \ldots, A_{100}$ . Сколькими способами из них можно выбрать три вершины, образующие тупоугольный треугольник? Ответ обосновать.

Задача 3 (12 баллов). Найдите все значения параметра а, при которых уравнение

$$
\frac{4a\sin^2 t + 4a(1+2\sqrt{2})\cos t - 4(a-1)\sin t - 5a + 2}{2\sqrt{2}\cos t - \sin t} = 4a
$$

имеет ровно два различных решения в интервале  $(0; \pi/2)$ .

Задача 4а (10 баллов). См. на обороте листа.

Задача 46 (8 баллов). Найдите угол между плоскостями ВСЕ и АFE (см. условие задачи 4а).

Задача 5 (20 баллов). См. лист 2.

# *Задача 4а.*

*Даны две проекции треугольника ABC и горизонтальная проекция треугольника DEF. Плоскость треугольника DEF параллельна плоскости треугольника ABC и выше ее на на 20 мм.*

*Требуется:*

*1) построить фронтальную и горизонтальную проекции двух пирамид ABCE и DEFA с соблюдением проекционной связи;*

*2) построить проекции фигуры, общей для обеих пирамид;*

*3) определить натуральную величину искомой фигуры с помощью*

*графических построений;*

*4) обозначить видимость ребер пирамид;*

*5) оформить все изображения по ГОСТ 2.303-306;*

*6) обозначить и сохранить на чертеже линии построения натуральной величины фигуры, общей для обеих пирамид .*

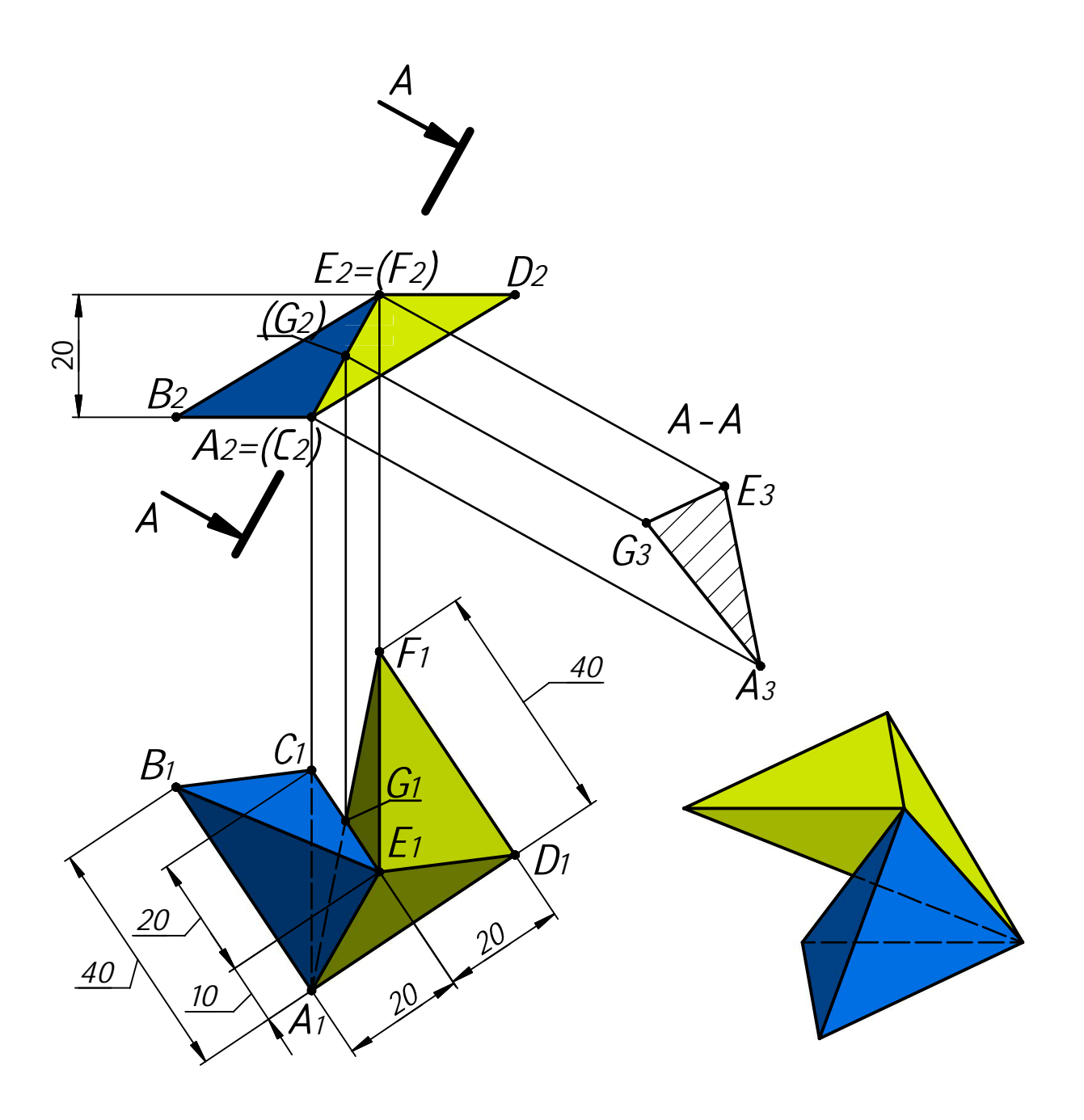

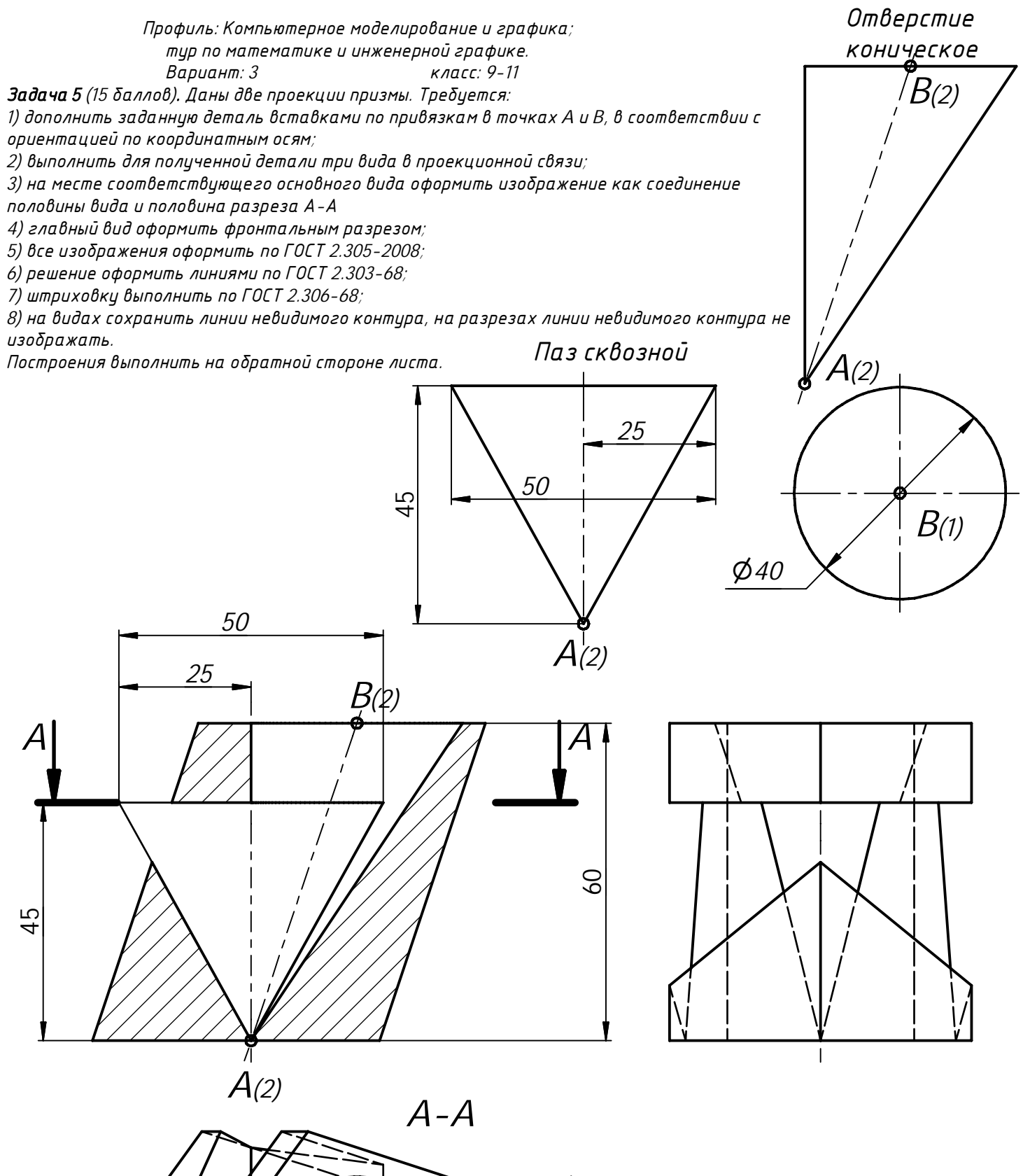

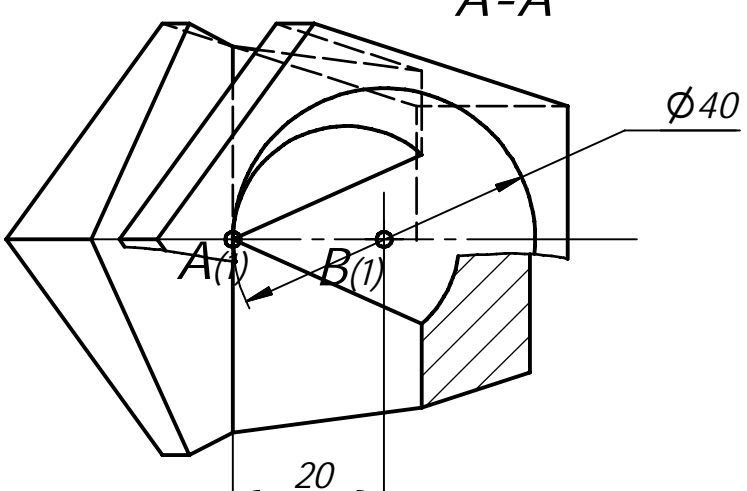

#### КОМПЬЮТЕРНОЕ МОДЕЛИРОВАНИЕ И ГРАФИКА -2022 ВАРИАНТ 1 11 класс

## Решение варианта №1 (Математика - 11 класс)

1. Найдите миллионную цифру после запятой в десятичной записи дроби 3/41. (10 баллов)

Решение. Наименьшее целое число из девяток в десятичной форме записи, делящееся на 41, это 99999, 99999 =  $41 \cdot 2439$ . Тогда

 $\frac{1}{41} = \frac{3 \cdot 2439}{99999} = \frac{7317}{10^5 - 1} = \frac{7317}{10^5} \cdot \frac{1}{1 - 10^{-5}} = 7317 \cdot 10^{-5} (1 + 10^{-5} + 10^{-10} + 10^{-15} + \cdots) =$ 0,073170731707317 ... Искомая цифра последняя в 200000-м периоде. Это цифра 7.

### Ответ: 7.

2. Даны вершины правильного 100-угольника  $A_1, A_2, A_3, ..., A_{100}$ . Сколькими способами из них можно выбрать три вершины, образующие тупоугольный треугольник? (10 баллов)

Решение. Пусть вершины занумерованы по часовой стрелке.

Обозначим выбранные вершины по часовой стрелке К, L, M,

причем угол *KLM* тупой. Если  $K = A_k$ ,  $L = A_l$ ,  $M = A_m$ , то

$$
\alpha = \angle KLM = \frac{180^{\circ}}{100} \big( 100 - (m - k) \big) > 90^{\circ}, \ 0 < m - k < 50
$$

Разность  $m - k$  считается по модулю 100

(например,  $15 - 70|_{mod 100} = 45$ ).

Посчитаем число способов выбрать вершины К, L, M.

Сначала одним из 100 способов выберем вершину К. Затем выберем любые две из вершин  $A_{k+1}, A_{k+2}, \ldots, A_{k+49}$  (номера точек считаются по модулю 100). Из этих вершин ближняя к К будет L, дальняя – М. Итак, имеем  $100 \cdot C_{49}^2 = 100 \cdot 49 \cdot 24 = 117600$ .

#### Ответ: 117600.

3. Найдите все значения параметра а, при которых уравнение

$$
\frac{4a\sin^2 t + 4a(1+2\sqrt{2})\cos t - 4(a-1)\sin t - 5a + 2}{2\sqrt{2}\cos t - \sin t} = 4a
$$
  
имеет ровно два различных решения в интервале (0;  $\pi/2$ ). (12 баллов)

**Решение.** Пусть  $x = \cos t$ ,  $y = \sin t$ ,  $x^2 + y^2 = 1$ ,  $x \in (0, 1)$ ,  $y \in (0, 1)$ . Тогда уравнение будет иметь вид

$$
\frac{4ay^2 + 4a(1 + 2\sqrt{2})x - 4(a - 1)y - 5a + 2}{2\sqrt{2}x - y} = 4a,
$$
  

$$
4ay^2 + 4a(1 + 2\sqrt{2})x - 4(a - 1)y - 5a + 2 = 4a2\sqrt{2}x - 4ay
$$
  

$$
4ay^2 + 4ax + 4y - 5a + 2 = 0, \qquad 2\sqrt{2}x - y \neq 0.
$$

В итоге имеем систему:

$$
\begin{cases} 4ay^2 + 4ax + 4y - 5a + 2 = 0, \\ 2\sqrt{2}x - y \neq 0, \\ x^2 + y^2 = 1, x \in (0; 1), y \in (0; 1). \end{cases} \Leftrightarrow \begin{cases} 4y = 4ax^2 - 4ax + a - 2, \\ y \neq 2\sqrt{2}x, \\ x^2 + y^2 = 1, x \in (0; 1), y \in (0; 1). \end{cases} \Leftrightarrow
$$

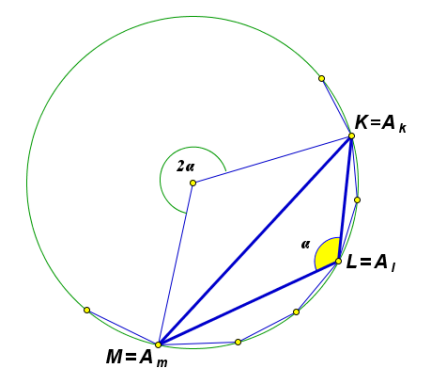

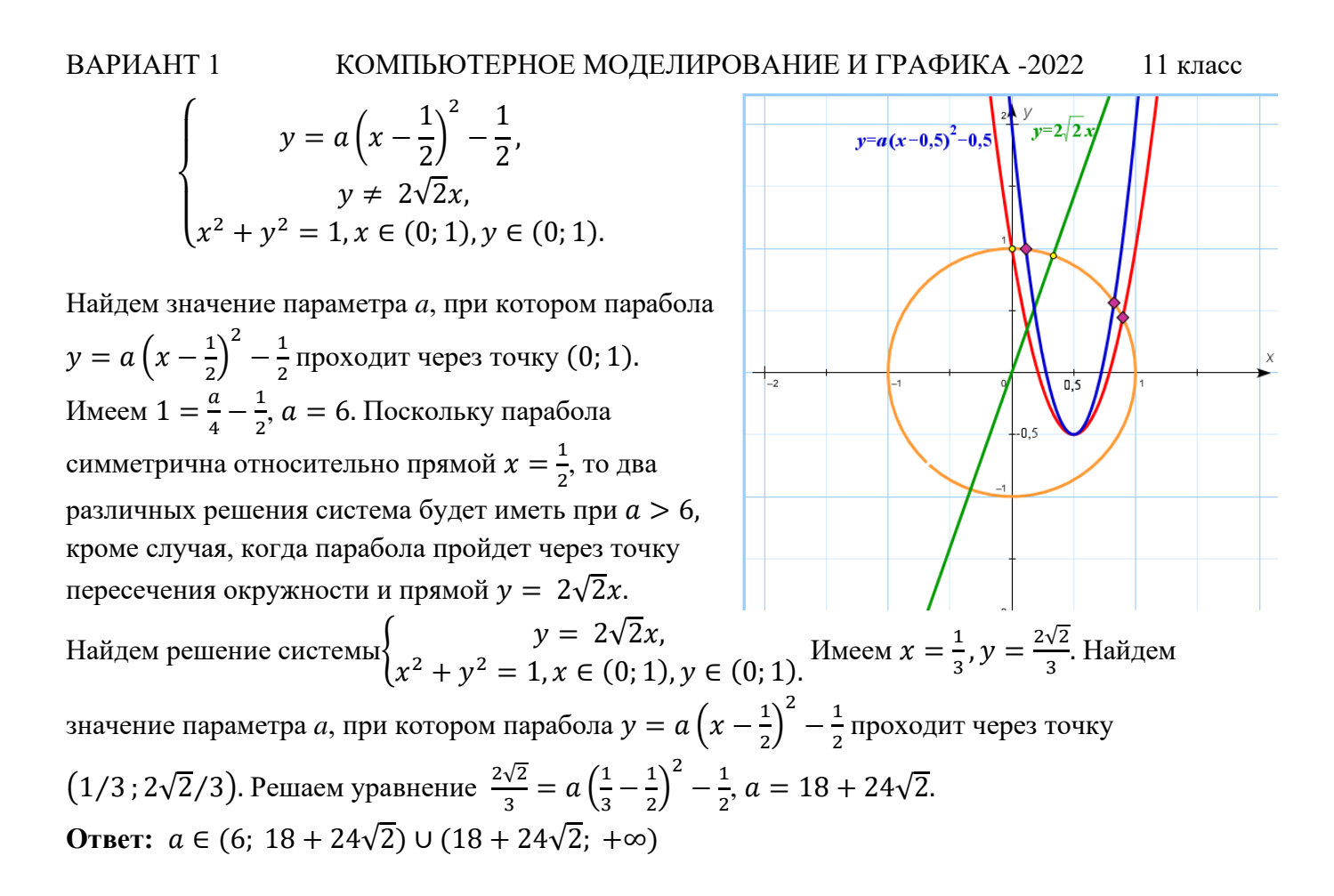

46. Найдите угол между плоскостями ВСЕ и АFE (см. условие задачи 4а). (8 баллов) Решение.

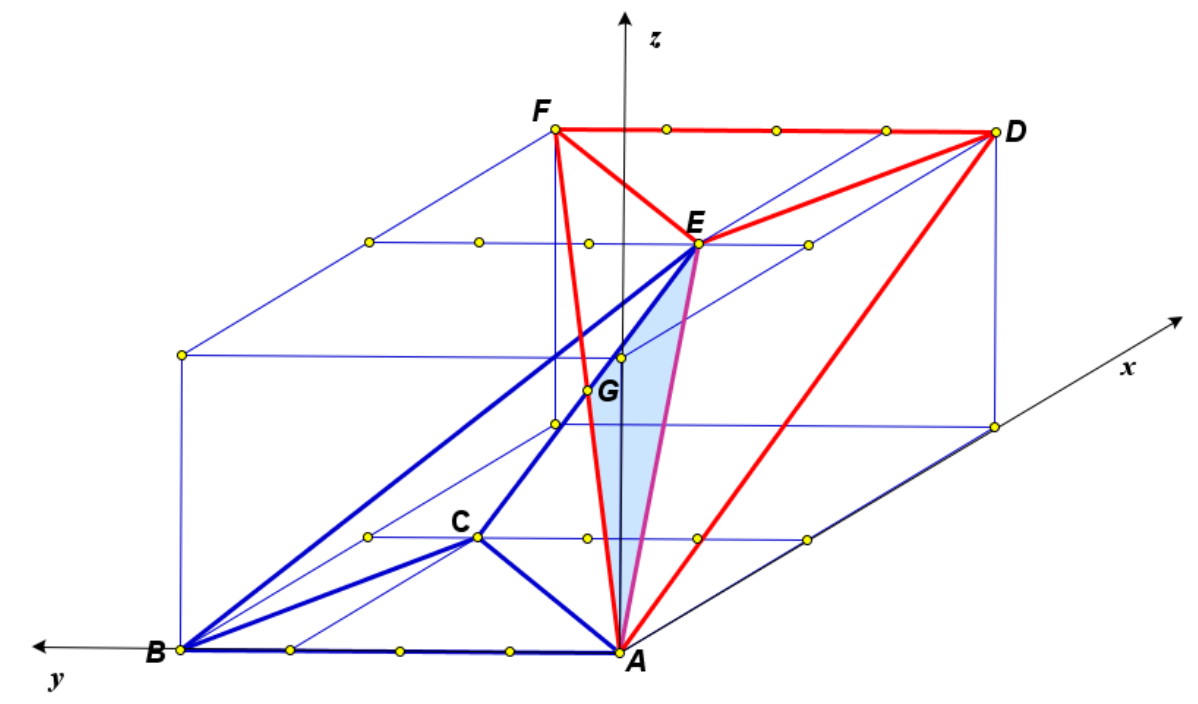

Введем систему координат, как показано на рисунке. Тогда  $A = (0, 0, 0), B = (0, 40, 0), E =$ (20; 10; 20),  $F = (40; 40; 20)$ ,  $C = (20; 30; 0)$ . Имеем  $\overrightarrow{BC} = \{20; -10; 0\}$ ,  $\overrightarrow{BE} = \{20; -30; 20\}$ ,  $\overrightarrow{AE} = \{20, 10, 20\}, \overrightarrow{AF} = \{40, 40, 20\}.$   $\Pi$ <sub>VCTb</sub>  $\overrightarrow{n} \perp \overrightarrow{BC}, \overrightarrow{n} \perp \overrightarrow{BE}, \overrightarrow{m} \perp \overrightarrow{AE}, \overrightarrow{m} \perp \overrightarrow{AF}, \overrightarrow{n} = \{a, b, c\},\$  $\vec{m} = \{d, e, f\}$ . Тогда имеем две системы линейных алгебраических уравнений:

#### КОМПЬЮТЕРНОЕ МОДЕЛИРОВАНИЕ И ГРАФИКА -2022 ВАРИАНТ 1 11 класс

 $\begin{cases} 20d + 10e + 20f = 0, \\ 40d + 40e + 20f = 0. \end{cases}$ Для первой системы имеем  $\begin{cases} b = 2a, \\ c = 2a, \end{cases}$ и в  $20a - 10b = 0$ ,  $\left(20a - 30b + 20c\right) = 0,$ качестве вектора нормали к плоскости ВСЕ можно выбрать вектор  $\vec{n} = \{1, 2, 2\}$ . Для второй системы имеем  $\begin{cases} e = f, \\ d = -3f/2, \end{cases}$  и в качестве вектора нормали к плоскости AFE можно выбрать вектор  $\vec{m} = \{-3, 2, 2\}$ . Угол между плоскостями равен углу между нормалями к этим плоскостям. Следовательно, косинус искомого угла  $\alpha$  можно найти по формуле

$$
\cos\alpha = \frac{|\vec{n}\cdot\vec{m}|}{|\vec{n}|\cdot|\vec{m}|} = \frac{5}{3\sqrt{17}} = \frac{5\sqrt{17}}{51}.
$$

OTBeT:  $\frac{5\sqrt{17}}{51}$ .

Олимпиада школьников "Шаг в будущее"

## Профиль: компьютерное моделирование и графика; тур по математике и инженерной графике

Вариант: 2 Класс: 11

Задача 1 (10 баллов). Найдите миллионную цифру после запятой в десятичной записи дроби 1/41.

Задача 2 (10 баллов). Даны вершины правильного 120-угольника  $A_1$ ,  $A_2, A_3, \ldots, A_{120}$ . Сколькими способами из них можно выбрать три вершины, образующие тупоугольный треугольник? Ответ обосновать.

Задача 3 (12 баллов). Найдите все значения параметра а, при которых уравнение

$$
4a\cos^2 t + 4a(2\sqrt{2}-1)\cos t + 4(a-1)\sin t + a + 2 = 4a
$$

## $\sin t + 2\sqrt{2} \cos t$

имеет ровно два различных решения в интервале  $(-\pi/2, 0)$ .

Задача 4а (10 баллов). См. на обороте листа.

Задача 46 (8 баллов). Найдите угол между плоскостями ВСЕ и АDE (см. условие задачи 4а).

Задача 5 (20 баллов). См. лист 2.

# *Задача 4а.*

*Даны две проекции треугольника ABC и горизонтальная проекция треугольника DEF. Плоскость треугольника DEF параллельна плоскости треугольника ABC и выше ее на на 40 мм. Требуется:*

*1) построить фронтальную и горизонтальную проекции двух пирамид ABCD и DEFA с соблюдением проекционной связи;*

*2) построить проекции фигуры, общей для обеих пирамид;*

*3) определить натуральную величину искомой фигуры с помощью*

*графических построений;*

*4) обозначить видимость ребер пирамид;*

*5) оформить все изображения по ГОСТ 2.303-306;*

*6) обозначить и сохранить на чертеже линии построения натуральной*

*величины фигуры, общей для обеих пирамид .*

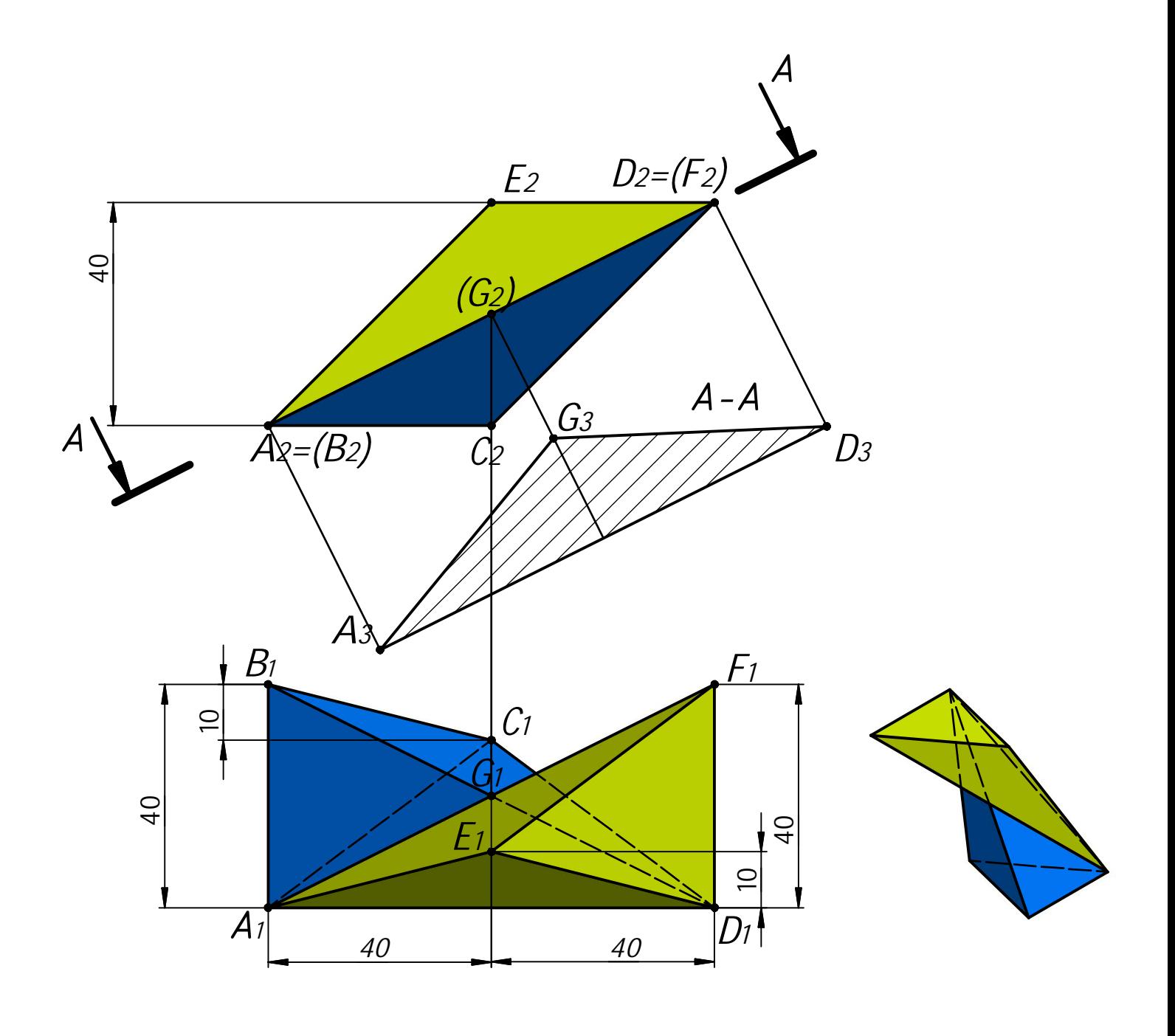

 *Профиль: Компьютерное моделирование и графика; тур по математике и инженерной графике. Вариант: 1 класс: 7-11*

*Задача 5 (15 баллов). Даны две проекции призмы. Требуется:*

*1) дополнить заданную деталь вставками по привязкам в точках A и B, в соответствии с ориентацией по координатным осям;*

*2) выполнить для полученной детали три вида в проекционной связи;*

*3) на месте соответствующего основного вида оформить изображение как соединение половины вида и половина разреза А-А*

*4) главный вид оформить фронтальным разрезом;*

*5) все изображения оформить по ГОСТ 2.305-2008;*

*6) решение оформить линиями по ГОСТ 2.303-68;*

*7) штриховку выполнить по ГОСТ 2.306-68;*

*8) на видах сохранить линии невидимого контура, на разрезах линии невидимого контура не изображать.*

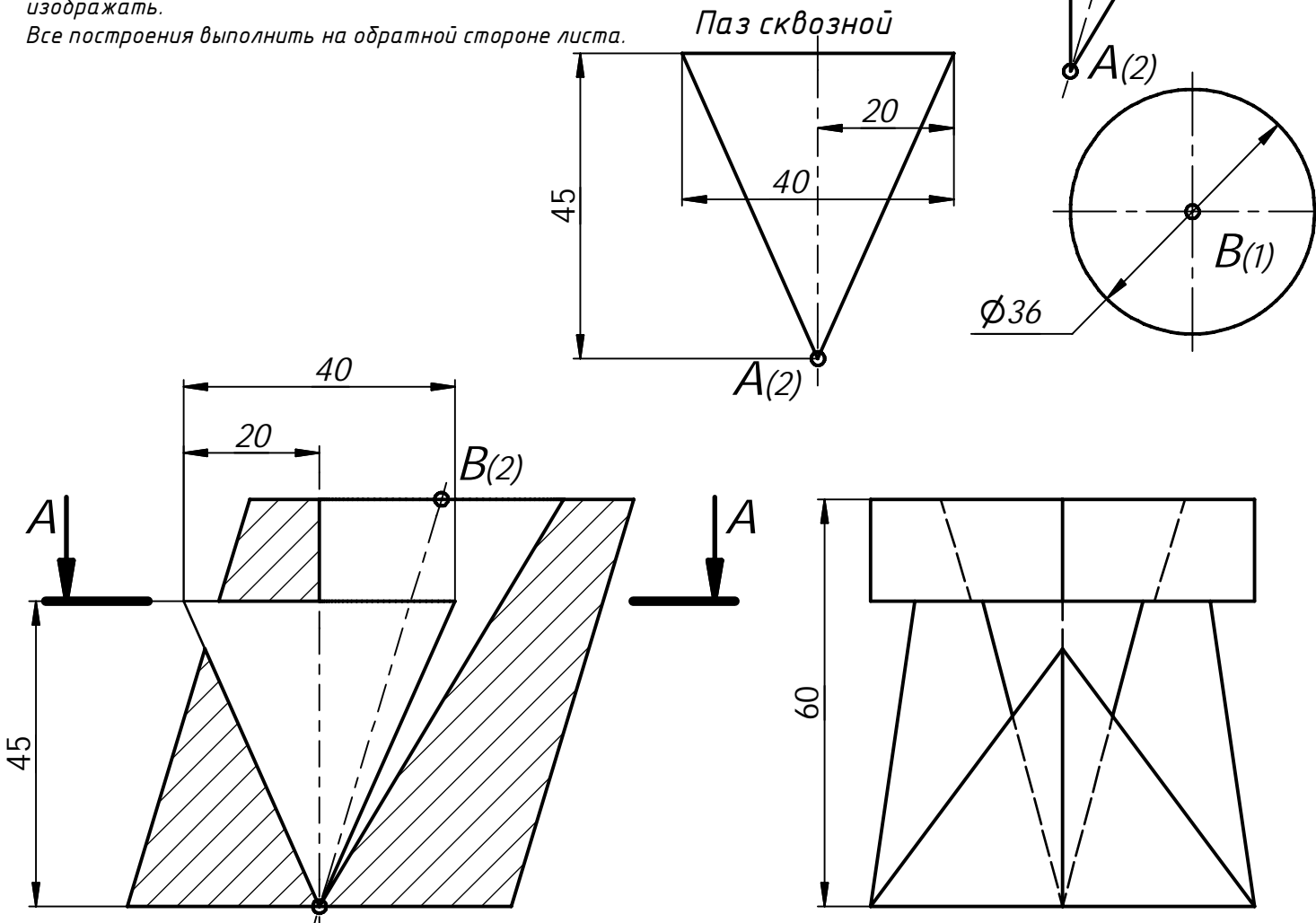

*B(2)*

*Отверстие коническое*

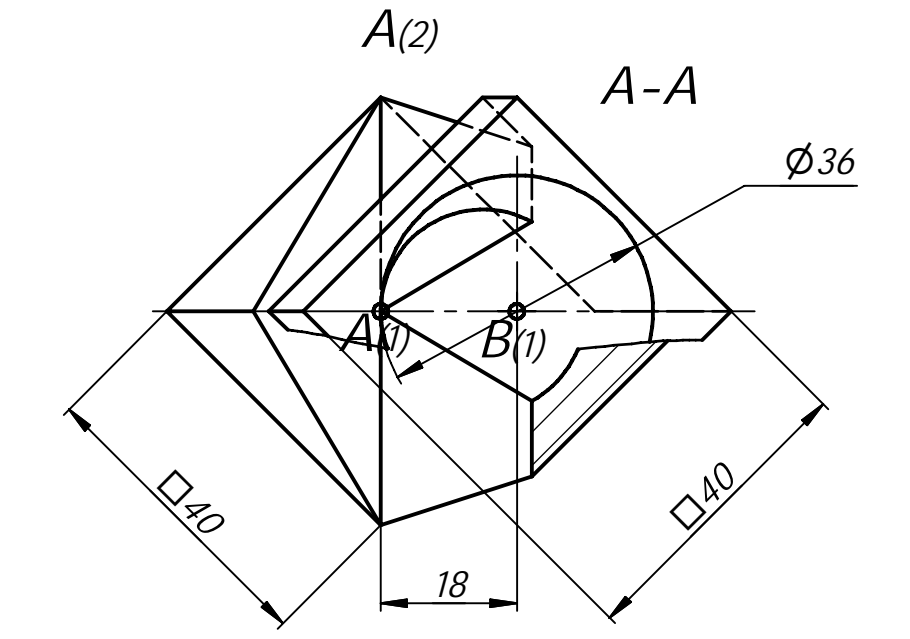

Решение варианта №2 (Математика - 11 класс)

1. Найдите миллионную цифру после запятой в десятичной записи дроби  $1/41$ . (10 баллов)

Решение. Наименьшее целое число из девяток в десятичной форме записи, делящееся на 41, это 99999, 99999 = 41 · 2439. Тогда

 $\frac{1}{41} = \frac{2439}{99999} = \frac{2439}{10^5 - 1} = \frac{2439}{10^5} \cdot \frac{1}{1 - 10^{-5}} = 2439 \cdot 10^{-5} (1 + 10^{-5} + 10^{-10} + 10^{-15} + \cdots) =$ 0,024390249302439 ... Искомая цифра последняя в 200000-м периоде. Это цифра 9.

## Ответ: 9.

2. Даны вершины правильного 120-угольника  $A_1, A_2, A_3, ..., A_{120}$ . Сколькими способами из них можно выбрать три вершины, образующие тупоугольный треугольник? (10 баллов)

Решение. Пусть вершины занумерованы по часовой стрелке.

Обозначим выбранные вершины по часовой стрелке К, L, M,

причем угол *KLM* тупой. Если  $K = A_k$ ,  $L = A_l$ ,  $M = A_m$ , то

$$
\alpha = \angle KLM = \frac{180^{\circ}}{120} \big( 120 - (m - k) \big) > 90^{\circ}, \ 0 < m - k < 60
$$

Разность  $m - k$  считается по модулю 120

(например,  $15 - 90|_{mod 120} = 45$ ).

Посчитаем число способов выбрать вершины К, L, M.

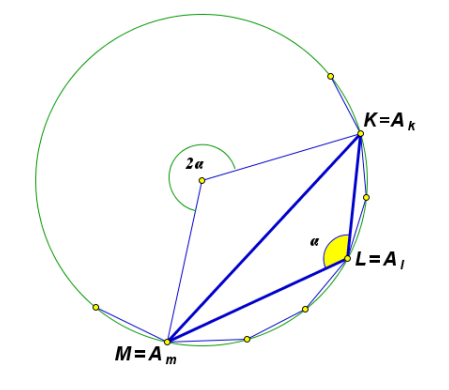

Сначала одним из 120 способов выберем вершину К. Затем выберем любые две из вершин  $A_{k+1}, A_{k+2}, \ldots, A_{k+59}$  (номера точек считаются по модулю 120). Из этих вершин ближняя к К будет L, дальняя – М. Итак, имеем  $120 \cdot C_{59}^2 = 120 \cdot 59 \cdot 29 = 205320$ .

## Ответ: 205320.

3. Найдите все значения параметра а, при которых уравнение

$$
\frac{4a\cos^2 t + 4a(2\sqrt{2} - 1)\cos t + 4(a - 1)\sin t + a + 2}{\sin t + 2\sqrt{2}\cos t} = 4a
$$

имеет ровно два различных решения в интервале  $(-\pi/2, 0)$ . (12 баллов)

**Решение.** Пусть  $x = \cos t$ ,  $y = \sin t$ ,  $x^2 + y^2 = 1$ ,  $x \in (0, 1)$ ,  $y \in (-1, 0)$ . Тогда уравнение будет иметь вид

$$
\frac{4ax^2 + 4a(2\sqrt{2} - 1)x + 4(a - 1)y + a + 2}{2\sqrt{2}x + y} = 4a,
$$
  

$$
4ax^2 + 4a(2\sqrt{2} - 1)x + 4(a - 1)y + a + 2 = 4a2\sqrt{2}x + 4ay
$$
  

$$
4ax^2 - 4ax - 4y + a + 2 = 0, \qquad 2\sqrt{2}x + y \neq 0.
$$

В итоге имеем систему:

$$
\begin{cases}\n4ax^2 - 4ax - 4y + a + 2 = 0, & 4y = 4ax^2 - 4ax + a + 2, \\
2\sqrt{2}x + y \neq 0, & y \neq -2\sqrt{2}x, \\
x^2 + y^2 = 1, x \in (0; 1), y \in (-1; 0).\n\end{cases} \Leftrightarrow \begin{cases}\n4y = 4ax^2 - 4ax + a + 2, \\
y \neq -2\sqrt{2}x, \\
x^2 + y^2 = 1, x \in (0; 1), y \in (-1; 0).\n\end{cases}
$$

ВАРИАНТ 2

$$
y = a\left(x - \frac{1}{2}\right)^2 + \frac{1}{2},
$$
  
 
$$
y \neq -2\sqrt{2}x,
$$
  
 
$$
x^2 + y^2 = 1, x \in (0, 1), y \in (-1, 0).
$$

Найдем значение параметра а, при котором парабола  $y = a(x - \frac{1}{2})^2 + \frac{1}{2}$ проходит через точку (0; -1). Имеем  $-1 = \frac{a}{4} + \frac{1}{2}$ ,  $a = -6$ . Поскольку парабола симметрична относительно прямой  $x = \frac{1}{2}$ , то два различных решения система будет иметь при  $a < -6$ , кроме случая, когда парабола пройдет через точку пересечения окружности и прямой  $y = -2\sqrt{2}x$ . Найлем решение cистемы $\begin{cases} y = -2\sqrt{2}x, \\ x^2 + y^2 = 1, x \in (0, 1), y \in (-1, 0). \end{cases}$ Имеем<br> $x = \frac{1}{3}, y = -\frac{2\sqrt{2}}{3}$ . Найдем значение параметра *a*, при

котором парабола  $y = a\left(x - \frac{1}{2}\right)^2 - \frac{1}{2}$  проходит через

**OTBeT:**  $a \in (-\infty; -18 - 24\sqrt{2}) \cup (-18 - 24\sqrt{2}; -6)$ 

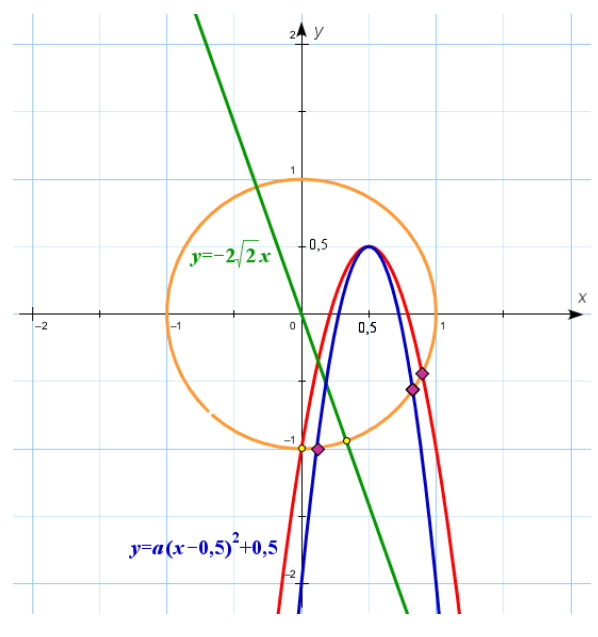

46. Найдите угол между плоскостями ВСЕ и АFE (см. условие задачи 4а). (8 баллов) Решение.

точку  $(1/3, -2\sqrt{2}/3)$ . Решаем уравнение  $-\frac{2\sqrt{2}}{3} = a\left(\frac{1}{3} - \frac{1}{2}\right)^2 + \frac{1}{2}$ ,  $a = -18 - 24\sqrt{2}$ .

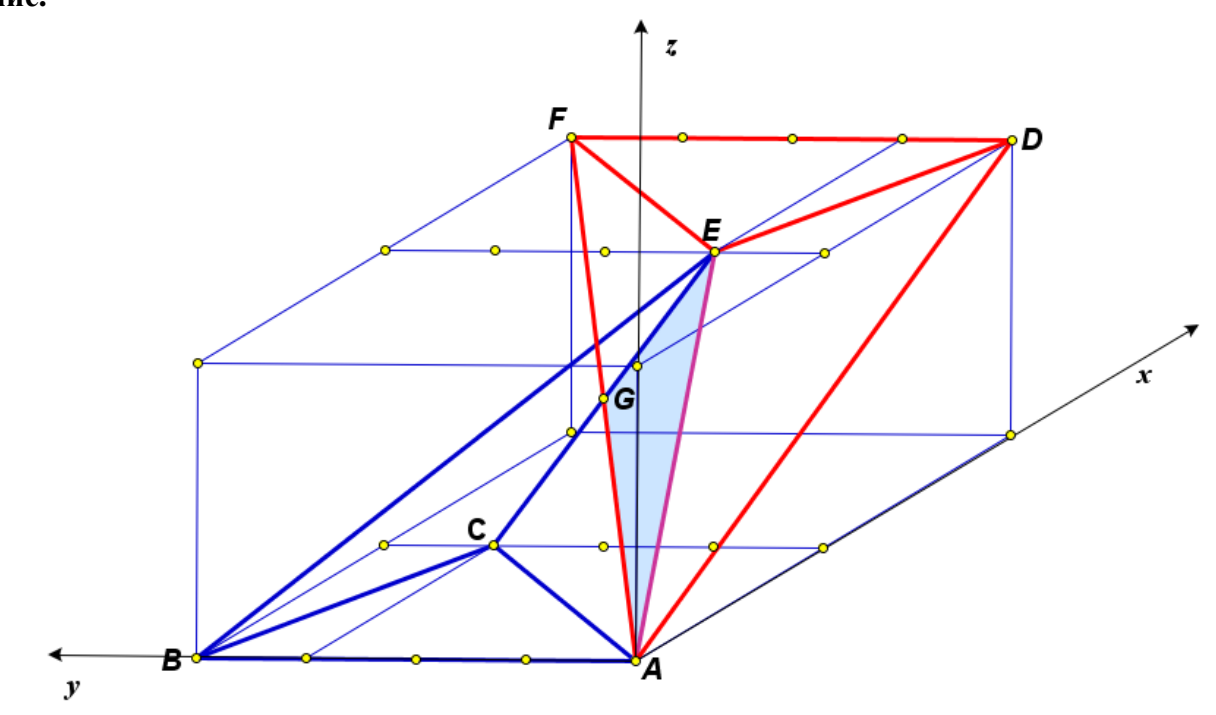

Введем систему координат, как показано на рисунке. Тогда  $A = (0, 0, 0), B = (0, 40, 0), E =$  $(20, 10, 20), F = (40, 40, 20), C = (20, 30, 0)$ . Имеем  $\overrightarrow{BC} = \{20, -10, 0\}, \overrightarrow{BE} = \{20, -30, 20\},$   $\overrightarrow{AE} = \{20, 10, 20\}, \overrightarrow{AF} = \{40, 40, 20\}.$  Пусть  $\vec{n} \perp \overrightarrow{BC}, \vec{n} \perp \overrightarrow{BE}, \vec{m} \perp \overrightarrow{AE}, \vec{m} \perp \overrightarrow{AF}, \vec{n} = \{a, b, c\},\$  $\vec{m} = \{d, e, f\}$ . Тогда имеем две системы линейных алгебраических уравнений:  $20a - 10b = 0$ ,  $\begin{cases} 20d + 10e + 20f = 0, \\ 40d + 40e + 20f = 0. \end{cases}$ Для первой системы имеем  $\begin{cases} b = 2a, \\ c = 2a, \end{cases}$ и в  $\begin{cases}\n20a - 10b = 0, \\
20a - 30b + 20c = 0,\n\end{cases}$ качестве вектора нормали к плоскости ВСЕ можно выбрать вектор  $\vec{n} = \{1, 2, 2\}$ . Для второй системы имеем  $\begin{cases} e = f, \\ d = -3f/2, \end{cases}$  и в качестве вектора нормали к плоскости AFE можно выбрать вектор  $\vec{m} = \{-3, 2, 2\}$ . Угол между плоскостями равен углу между нормалями к этим плоскостям. Следовательно, косинус искомого угла  $\alpha$  можно найти по формуле

$$
\cos \alpha = \frac{|\vec{n} \cdot \vec{m}|}{|\vec{n}| \cdot |\vec{m}|} = \frac{5}{3\sqrt{17}} = \frac{5\sqrt{17}}{51}.
$$

OTBeT: arccos  $\frac{5\sqrt{17}}{51}$ .

3

## Олимпиада школьников "Шаг в будущее"

## Профиль: компьютерное моделирование и графика; тур по математике и инженерной графике

Вариант: 3 Класс: 11

Задача 1 (10 баллов). Последовательность действительных чисел  $a_1, a_2, a_3, \ldots, a_{100}$  удовлетворяет неравенствам  $a_n - 2022a_{n+1} + 2021a_{n+2} \ge 0$  при  $n = 1, 2, 3, \ldots, 98$ ,  $n a_{99} - 2022a_{100} + 2021a_1 \ge 0$ ,  $a_{100} - 2022a_1 + 2021a_2 \ge 0$ . Найдите  $a_{22}$ , если  $a_{10} = 10$ .

Задача 2 (10 баллов). Найдите вероятность того, что случайно выбранное натуральное пятизначное число с неповторяющимися цифрами, составленное из цифр 1, 2, 3, 4, 5, 6, 7, 8, делится на 8 без остатка.

Задача 3 (12 баллов). Найдите все значения параметра а, при которых уравнение

$$
\frac{|\cos t - 0.5| + |\sin t| - a}{\sqrt{3}\sin t - \cos t} = 0
$$

имеет хотя бы одно решение на отрезке [0;  $\pi/2$ ]. Укажите количество различных решений этого уравнения на отрезке [0;  $\pi/2$ ] при каждом найденном значении параметра а.

Задача 4а (10 баллов). См. лист 2.

Задача 46 (8 баллов). Найдите угол между плоскостями ВСD и АFE (см. условие задачи 4а).

Задача 5 (20 баллов). См. лист 3.

# *Задача 4а.*

*Даны две проекции треугольника ABC и горизонтальная проекция треугольника DEF. Плоскость треугольника DEF параллельна плоскости треугольника ABC и выше ее на на 40 мм. Требуется:*

*1) построить фронтальную и горизонтальную проекции двух пирамид ABCD и DEFA с соблюдением проекционной связи;*

*2) построить проекции фигуры, общей для обеих пирамид;*

*3) определить натуральную величину искомой фигуры с помощью*

*графических построений;*

*4) обозначить видимость ребер пирамид;*

*5) оформить все изображения по ГОСТ 2.303-306;*

*6) обозначить и сохранить на чертеже линии построения натуральной*

*величины фигуры, общей для обеих пирамид .*

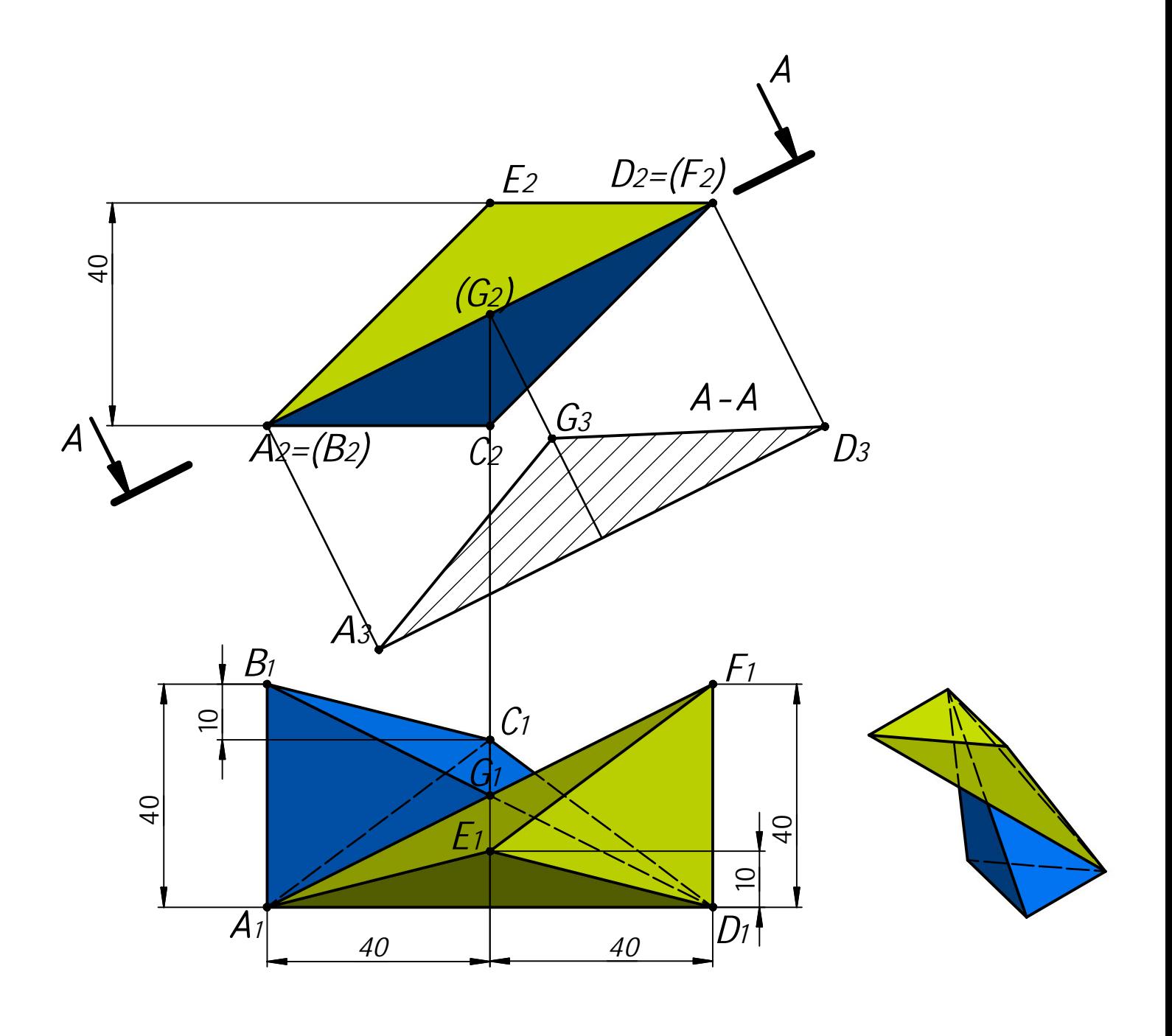

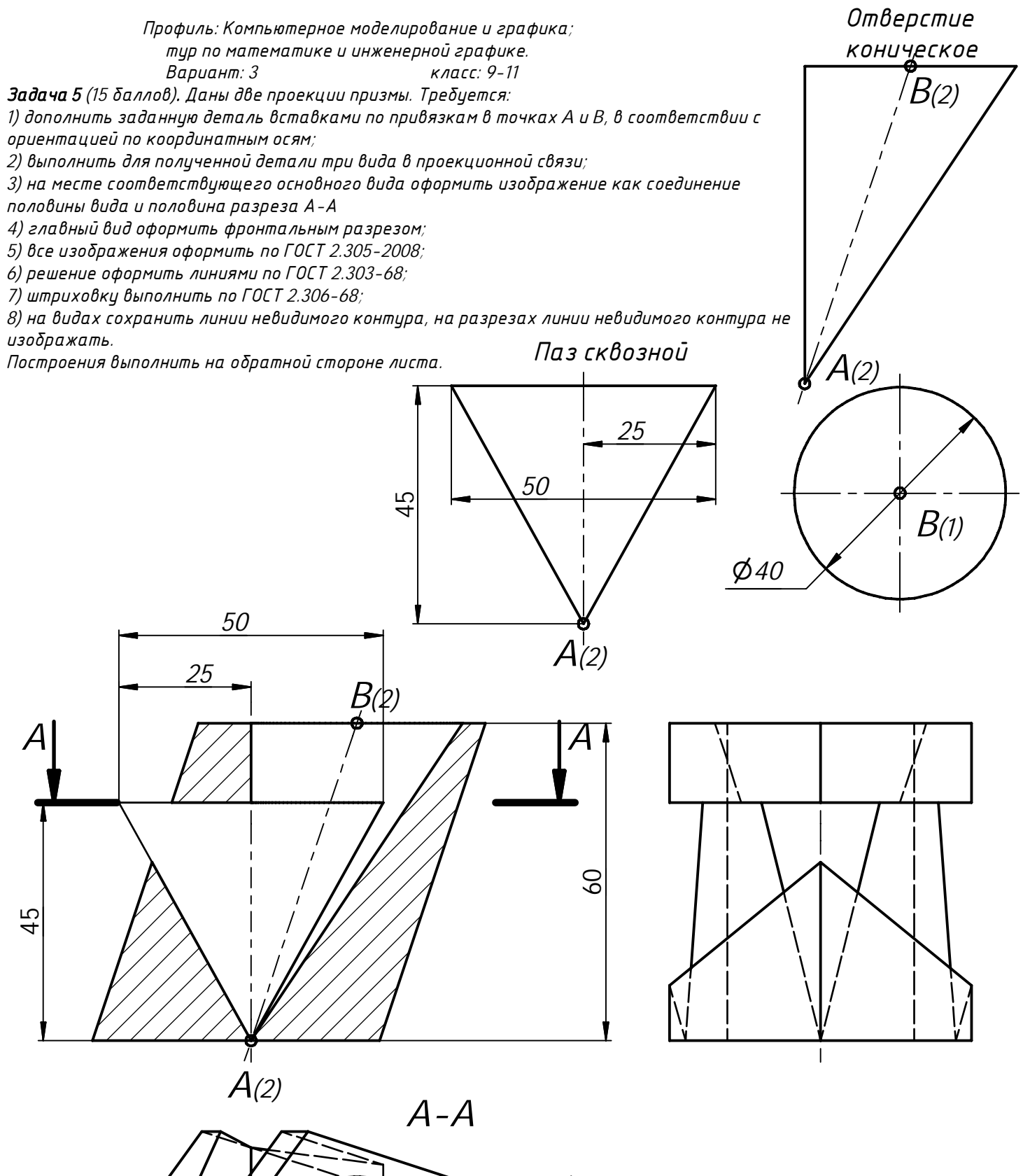

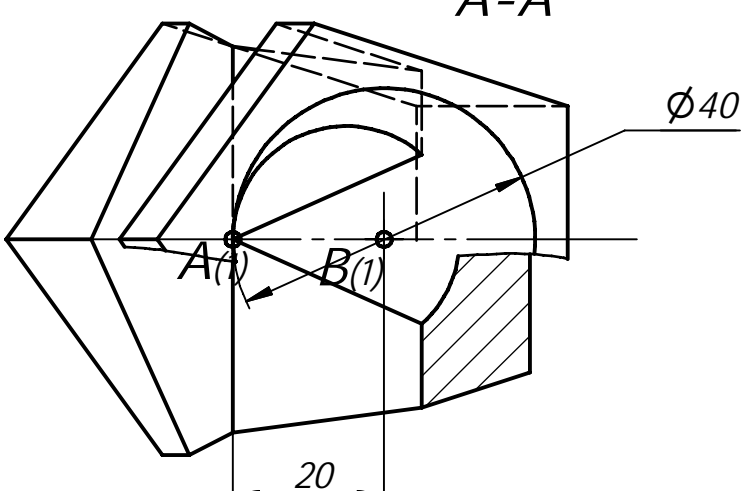

**1.** Последовательность действительных чисел  $a_1, a_2, a_3, ..., a_{100}$  удовлетворяет неравенствам  $a_n - 2022a_{n+1} + 2021a_{n+2} \ge 0$ при  $n = 1, 2, 3, \dots, 98$ , и  $a_{99} - 2022a_{100} + 2021a_1 \ge 0$ ,  $a_{100} - 2022a_1 + 2021a_2 \ge 0$ . Найдите  $a_{22}$ , если  $a_{10} = 10$ . (10 баллов)

### Решение.

Обозначим  $b = a_1 + a_2 + a_3 + \cdots + a_{100}$ ,  $b_n = a_n - 2022a_{n+1} + 2021a_{n+2}$ ,  $n = 1, 2, 3, \ldots, 98$ ,  $b_{99} = a_{99} - 2022a_{100} + 2021a_1$ ,  $b_{100} = a_{100} - 2022a_1 + 2021a_2$ . По условию  $b_n \ge 0$ , при  $n =$ 1, 2, 3, ..., 100. Имеем  $b_1 + b_2 + b_3 + \cdots + b_{100} = b - 2022b + 2021b = 0$ . Следовательно,  $b_n = 0$ , при  $n = 1, 2, 3, ...$ , 100. Отсюда получаем  $(a_n - a_{n+1}) + 2021(a_{n+2} - a_{n+1}) = 0$ ,  $n =$ 1, 2, 3, ..., 98,  $a_{99} - a_{100} + 2021(a_1 - a_{100}) = 0$ ,  $(a_{100} - a_1) + 2021(a_2 - a_1) = 0$ .

Имеем  $a_2 - a_3 = \frac{a_1 - a_2}{2021}$ ,  $a_3 - a_4 = \frac{a_1 - a_2}{2021^2}$ , ...,  $a_{99} - a_{100} = \frac{a_1 - a_2}{2021^{98}}$ ,  $a_{100} - a_1 = \frac{a_1 - a_2}{2021^{99}}$ . C yyerom равенства  $a_{100} - a_1 = 2021(a_1 - a_2)$  имеем $\frac{a_1 - a_2}{2021^{99}} = 2021(a_1 - a_2)$ . Отсюда получаем  $a_n = a_1$ для всех  $n = 1, 2, 3, \dots, 100$ . Следовательно,  $a_{22} = a_{10} = 10$ .

#### Ответ: 10.

2. Найдите вероятность того, что случайно выбранное натуральное пятизначное число с неповторяющимися цифрами, составленное из цифр 1, 2, 3, 4, 5, 6, 7, 8, делится на 8 без остатка. (10 баллов)

Решение. Натуральное число *п* делится на 8 без остатка, если число, составленное из трех последних цифр в записи числа *п* (в порядке их следования), делится на 8. Если же число, составленное из трех последних цифр, не делится на 8, то и число *п* не делится на 8.

Найдем количество трехзначных натуральных чисел, составленных из неповторяющихся цифр 1, 2, 3, 4, 5, 6, 7, 8, и делящихся на 8. Эти числа также делятся и на 4. Найдем сначала все двузначные числа, составленные из неповторяющихся цифр 1, 2, 3, 4, 5, 6, 7, 8, которые делятся на 4. Это числа: 12, 16, 24, 28, 32, 36, 48, 52, 56, 64, 68, 72, 76, 84. Среди них 7 чисел, которые делятся на 8. Трехзначное число с последними двумя цифрами, образующими число, делящееся на 8, будет делиться на 8, если первая цифра этого числа является четным числом. Действительно,  $100n +$  $8k = 8m$ , 25 $n = 2(m - k)$ , m, n, k ∈ N, ⇒ n ∈ {2, 4, 6, 8}. Таким образом, с помощью двузначных чисел, делящихся на 8 с указанными условиями, можно получить 18 трехзначных, делящихся на 8. Оставшиеся 7 чисел делятся на 4, но не делятся на 8, т.е. их можно представить в виде  $4(2k+1), k = 1, 3, 4, 6, 8, 9, 10.$  Torga  $100n + 4(2k+1) = 8m, 25n + 2k + 1 = 2m, m, n, k \in$  $N \implies n \in \{1, 3, 5, 7\}$ . Таким образом, получаем еще 24 трехзначных чисел, делящихся на 8. В сумме имеем всего 42 трехзначных натуральных чисел, составленных из неповторяющихся цифр 1, 2, 3, 4, 5, 6, 7, 8, и делящихся на 8.

Первые две цифры пятизначного числа можно выбирать любыми из цифр 1, 2, 3, 4, 5, 6, 7, 8 с учетом их различия и различия с выбранными тремя последними цифрами, т.е. будем иметь 5 · 4 Количество всех способов выбрать натуральное пятизначное число с способов. неповторяющимися цифрами, составленное из цифр 1, 2, 3, 4, 5, 6, 7, 8, равно  $A_8^5 = 8 \cdot 7 \cdot 6 \cdot 5 \cdot 4$ . Искомая вероятность равна  $P = \frac{42.5.4}{8.7.6.5.4} = \frac{1}{8}$ . Ответ:  $\frac{1}{8}$ 

3. Найдите все значения параметра  $a$ , при которых уравнение

 $\frac{|\cos t - 0.5| + |\sin t| - a}{\sqrt{3} \sin t - \cos t} = 0$ имеет хотя бы одно решение на отрезке [0;  $\pi/2$ ]. Укажите количество различных решений этого уравнения на отрезке [0;  $\pi/2$ ] при каждом найденном значении параметра а. (12 баллов) **Peurence.** Hyerd  $x = \cos t$ ,  $y = \sin t$ ,  $x^2 + y^2 = 1$ ,  $x \in [0, 1]$ ,  $y \in [0, 1]$ . Тогда уравнение будет иметь вид  $\frac{|x-0.5|+|y|-a}{\sqrt{3}v-x}=0,$  $|x - 0.5| + |y| - a = 0, \sqrt{3}y - x \neq 0.$ В итоге имеем систему:  $|x - 0.5| + |y| = a$ ,  $\sqrt{3}y - x \neq 0$ , Отметим, что  $\left\{x^2 + y^2 = 1, x \in [0, 1], y \in [0, 1]\right\}.$  $a > 0$ . Точка пересечения окружности

 $x^{2} + y^{2} = 1, x \in [0; 1], y \in [0; 1], c$  прямой  $\sqrt{3}y$  $x = 0$  имеет координаты  $(\sqrt{3}/2; 1/2)$ .

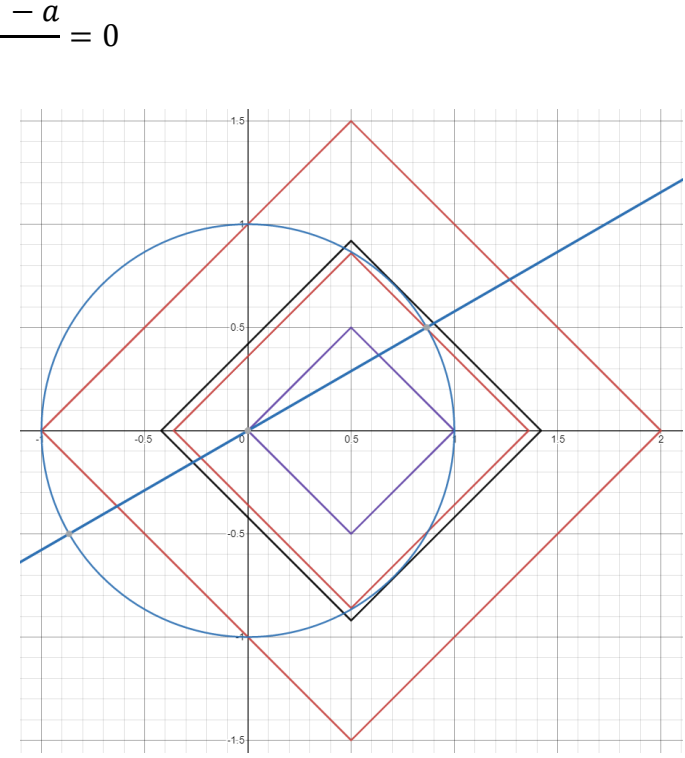

Найдем значение параметра *a*, при котором квадрат  $|x - 0.5| + |y| = a$  проходит через точку  $(1, 0)$ . Имеем  $a = 0.5$ . При  $a < 0.5$  решений нет. Найдем значение параметра a, при котором квадрат  $|x - 0.5| + |y| = a$  проходит через точку  $(1/2; \sqrt{3}/2)$ . Имеем  $a = \sqrt{3}/2$ . При этом *a* квадрат, окружность и прямая  $\sqrt{3}y - x = 0$  пересекаются в точке  $(\sqrt{3}/2; 1/2)$ , и система имеет единственное решение. Следовательно, при  $0.5 \le a \le \sqrt{3}/2$  система имеет единственное решение.

Найдем значение параметра *a*, при котором сторона квадрата, лежащая на прямой  $x + y = a +$ 0,5 касается окружности. Точка касания лежит на прямой  $y = -x$ , и  $a + 0.5 = \sqrt{2}$ . Тогда при  $\sqrt{3}/2 < a < \sqrt{2} - 0.5$  система будет иметь три решения. При  $a = \sqrt{2} - 0.5$  система имеет два решения.

Найдем значение параметра *a*, при котором квадрат  $|x - 0.5| + |y| = a$  проходит через точку (0; 1). Имеем  $a = 1.5$ . При  $\sqrt{2} - 0.5 < a \le 1.5$  система имеет единственное решение.

При  $a > 1.5$  система решений не имеет.

**Ответ:** уравнение имеет хотя бы одно решение при  $a \in [0.5; 1.5]$ ,

при  $a \in [0,5; \sqrt{3}/2]$  U ( $\sqrt{2} - 0.5; 1.5$ ] уравнение имеет 1 решение,

при  $a \in (\sqrt{3}/2 : \sqrt{2} - 0.5)$  уравнение имеет 3 решения,

при  $a = \sqrt{2} - 0.5$  уравнение имеет 2 решения.

46. Найдите угол между плоскостями ВСД и АFE (см. условие задачи 4а). (8 баллов)

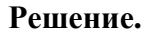

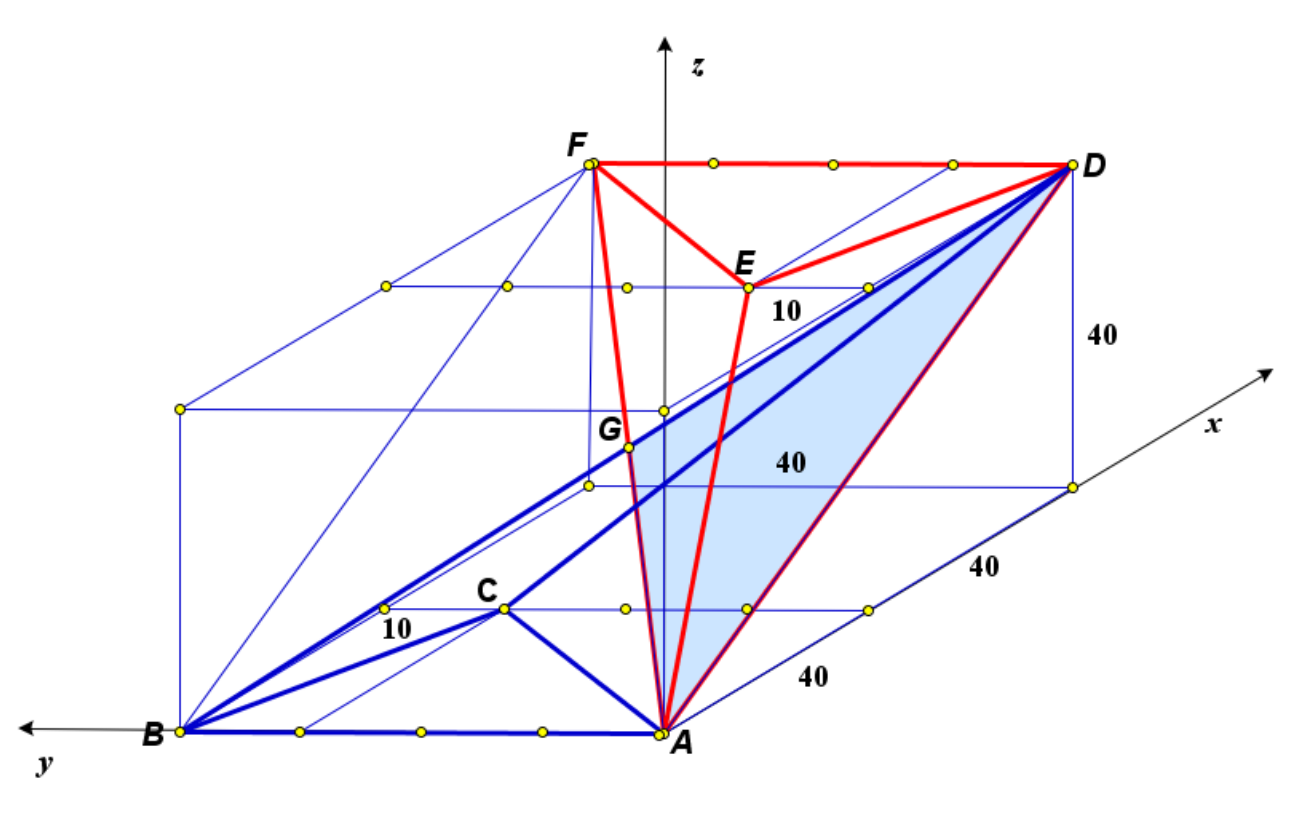

Введем систему координат, как показано на рисунке. Тогда  $A = (0, 0, 0), B = (0, 40, 0), E =$  $(40; 10; 40)$ ,  $F = (80; 40; 40)$ ,  $C = (40; 30; 0)$ ,  $D = (80; 0; 40)$ . Имеем  $\overrightarrow{BD} = \{80; -40; 40\}$ ,  $\overrightarrow{BC} =$  $\{40; -10; 0\}$ ,  $\overrightarrow{AE} = \{40; 10; 40\}$ ,  $\overrightarrow{AF} = \{80; 40; 40\}$ .  $\Pi$ <sub>V</sub>CTb  $\vec{n} \perp \overrightarrow{BC}$ ,  $\vec{n} \perp \overrightarrow{BD}$ ,  $\overrightarrow{m} \perp \overrightarrow{AE}$ ,  $\overrightarrow{m} \perp$  $\overrightarrow{AF}, \overrightarrow{n} = \{a; b; c\}, \overrightarrow{m} = \{d; e; f\}.$  Тогда имеем две системы линейных алгебраических уравнений:  $\begin{cases} 40d + 10e + 40f = 0, \\ 80d + 40e + 40f = 0. \end{cases}$ Для первой системы имеем  $\begin{cases} b = 4a, \\ c = 2a, \end{cases}$ и в  $40a - 10b = 0$ ,  $80a - 40b + 40c = 0$ , качестве вектора нормали к плоскости *BCD* можно выбрать вектор  $\vec{n} = \{1, 4, 2\}$ . Для  $\begin{cases} e = 2f, \\ d = -3f/2, \end{cases}$ и в качестве вектора нормали к плоскости AFE второй системы имеем можно выбрать вектор  $\vec{m} = \{-3, 4, 2\}$ . Угол между плоскостями равен углу между нормалями к этим плоскостям. Следовательно, косинус искомого угла  $\alpha$  можно найти по формуле

$$
\cos \alpha = \frac{|\vec{n} \cdot \vec{m}|}{|\vec{n}| \cdot |\vec{m}|} = \frac{17}{\sqrt{21 \cdot 29}} = \frac{17\sqrt{609}}{609}
$$

OTBeT: arccos  $\frac{17\sqrt{609}}{609}$ .